## **Table of Contents**

1 Global Feature Reconstruction Error (GFRE) and Distortion (GFRD)

## **Global Feature Reconstruction Error (GFRE) and Distortion (GFRD)**

Example for the usage of the skcosmo.metrics.global\_reconstruction\_error as global feature reconstruction error (GFRE) and skcosmo.metrics.global\_reconstruction\_distortion global feature reconstruction distortion (GFRD)

```
import numpy as np
[1]:import matplotlib.pyplot as plt
    from skcosmo.datasets import load_degenerate_CH4_manifold
    from skcosmo.metrics import (
         global_reconstruction_error,
         global_reconstruction_distortion,
    )
    # load features
    degenerate\_manifold = load\_degenerate\_CH4\_manifold()soap_features = degenerate_manifold.data.SOAP_power_spectrum
    bispectrum_features = degenerate_manifold.data.SOAP_bispectrum
    ---------------------------------------------------------------------------
    NotADirectoryError Traceback (most recent call last)
    <ipython-input-1-b71508f861f4> in <module>
           9
          10 # load features
    ---> 11 degenerate_manifold = load_degenerate_CH4_manifold()
          12 soap_features = degenerate_manifold.data.SOAP_power_spectrum
          13 bispectrum_features = degenerate_manifold.data.SOAP_bispectrum
    ~/checkouts/readthedocs.org/user_builds/scikit-cosmo/envs/latest/lib/python3.7/site-
    packages/skcosmo-0.1.0-py3.7.egg/skcosmo/datasets/_base.py in
    load_degenerate_CH4_manifold()
          22 module_path = dirname(__file__)
          23 target_filename = join(module_path, "data", "degenerate_CH4_manifold.npz")
    ---> 24 raw_data = np.load(target_filename)
         25 data = Bunch(
          26 SOAP_power_spectrum=raw_data["SOAP_power_spectrum"],
    ~/checkouts/readthedocs.org/user_builds/scikit-cosmo/envs/latest/lib/python3.7/site-
    packages/numpy/lib/npyio.py in load(file, mmap_mode, allow_pickle, fix_imports,
    encoding)
         415 own_fid = False
         416 else:
    --> 417 fid = stack.enter_context(open(os_fspath(file), "rb"))
         418 own_fid = True
         419
```
NotADirectoryError: [Errno 20] Not a directory:

```
'/home/docs/checkouts/readthedocs.org/user_builds/scikit-
cosmo/envs/latest/lib/python3.7/site-packages/skcosmo-0.1.0-
py3.7.egg/skcosmo/datasets/data/degenerate_CH4_manifold.npz'
```

```
[2]: gfre_matrix = np.zeros((2, 2))
     print("Computing GFRE...")
    gfre_matrix[0, 0] = global_reconstruction_error(soap_features, soap_features)
    gfre_matrix[0, 1] = global_reconstruction_error(soap_features, bispectrum_features)
    gfre_matrix[1, 0] = global_reconstruction_error(bispectrum_features, soap_features)
     gfre_matrix[1, 1] = global_reconstruction_error( bispectrum_features, bispectrum_features
     \lambdaprint("Computing GFRE finished.")
```
Computing GFRE...

```
---------------------------------------------------------------------------
    NameError Traceback (most recent call last)
    <ipython-input-1-f1b8517c7cba> in <module>
          1 gfre_matrix = np{\cdot}zeros((2, 2)) 2 print("Computing GFRE...")
      ----> 3 gfre_matrix[0, 0] = global_reconstruction_error(soap_features, soap_features)
           4 gfre_matrix[0, 1] = global_reconstruction_error(soap_features,
    bispectrum_features)
           5 gfre_matrix[1, 0] = global_reconstruction_error(bispectrum_features,
    soap_features)
    NameError: name 'soap_features' is not defined
[3]: gfrd_matrix = np.zeros((2, 2))
    print("Computing GFRD...")
    gfrd_matrix[0, 0] = global_reconstruction_distortion(soap_features, soap_features)
    gfrd_matrix[0, 1] = global_reconstruction_distortion(soap_features,
    bispectrum_features)
    gfrd_matrix[1, 0] = global\_reconstruction\_distortion(bispectrum_features,soap_features)
    gfrd_matrix[1, 1] = global\_reconstruction\_distortion( bispectrum_features, bispectrum_features
     )
    print("Computing GFRD finished.")
    Computing GFRD...
```

```
---------------------------------------------------------------------------
NameError Traceback (most recent call last)
<ipython-input-1-524fc5cb8cd1> in <module>
      1 gfrd_matrix = np{\cdot}zeros((2, 2)) 2 print("Computing GFRD...")
----> 3 gfrd_matrix[0, 0] = global_reconstruction_distortion(soap_features,
soap_features)
       4 gfrd_matrix[0, 1] = global_reconstruction_distortion(soap_features,
bispectrum_features)
       5 gfrd_matrix[1, 0] = global_reconstruction_distortion(bispectrum_features,
soap_features)
NameError: name 'soap_features' is not defined
```
It can be seen that the reconstruction of the 4-body features using 3-body features has a nonnegligible error showing that 4-body features adds additional information in a linear regression sense for this dataset. Furthermore, it can be seen that 3-body features can be reconstructed using 4-body with a negligible error but high distortion.

```
pcm2 = axes[1].imshow(gfrd_matrix, vmin=0, vmax=0.25)
axes[0].set_ylabel("F")
axes[0].set_xlabel("F'")
axes[1].set_xlabel("F'")
axes[0].set_title("GFRE(F, F')")
axes[1].set_title("GFRD(F, F')")
axes[0].set_xticks([0, 1])
axes[0].set_xticklabels(["3-body", "4-body"])
axes[1].set_xticks([0, 1])
axes[1].set_xticklabels(["3-body", "4-body"])
axes[0].set_yticks([0, 1])
axes[0].set_yticklabels(["3-body", "4-body"])
axes[1].set_yticks([0, 1])
axes[1].set_yticklabels(["", ""])
fig.subplots_adjust(right=0.8)
```

```
char_ax = fig.add_axes([0.85, 0.15, 0.05, 0.7])fig.colorbar(pcm2, cax=cbar_ax)
plt.show()
```
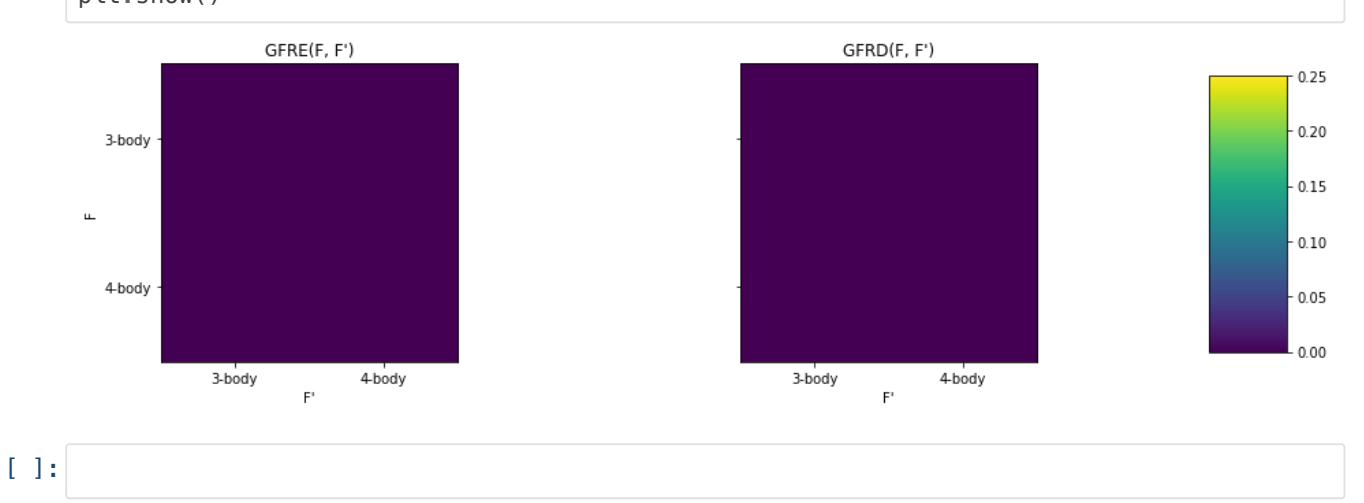